Workshop on Essential Abstractions in GCC

# Introduction to Gimple IR

GCC Resource Center (www.cse.iitb.ac.in/grc)

Department of Computer Science and Engineering, Indian Institute of Technology, Bombay

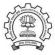

July 2009

(日) (권) (분) (분) (분)

- Introduction to Gimple IR
- Adding a pass to GCC
- Working with the Gimple API

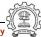

## Part 1

# Introduction to GIMPLE

▲□▶ ▲圖▶ ▲匡▶ ▲匡▶ 三臣 - のへで

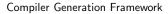

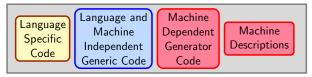

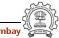

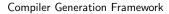

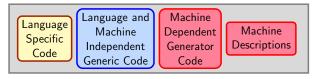

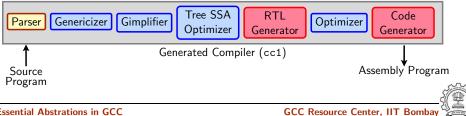

**Essential Abstrations in GCC** 

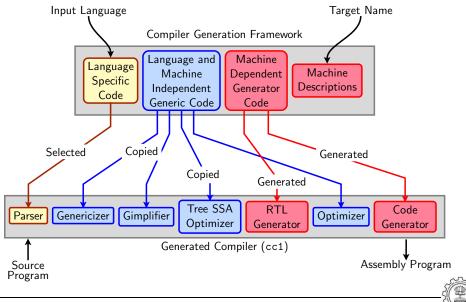

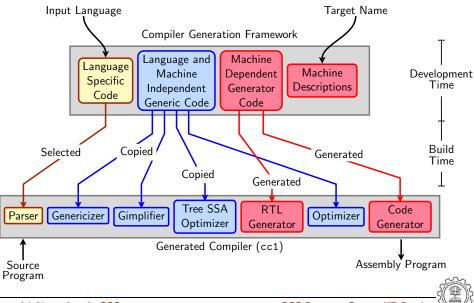

## **Basics of GIMPLE**

3/27

- GIMPLE is a language-independent IR for GCC.
- It is based on *tree* data structure.
- GIMPLE is simple.

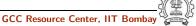

# Motivation behind GIMPLE

- Previously, the only common IR was RTL (Register Transfer Language)
- Drawbacks of RTL for performing high-level optimizations :
  - RTL is a low-level IR, works well for optimizations close to machine (e.g., register allocation)
  - Some high level information is difficult to extract from RTL (e.g. array references, data types etc.)
  - Optimizations involving such higher level information are difficult to do using RTL.
  - Introduces stack too soon, even if later optimizations dont demand it.

### Notice

Inlining at tree level could partially address the the last limitation of RTL.

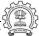

## Why not ASTs for optimization ?

- ASTs contain detailed function information but are not suitable for optimization because
  - Lack of a common representation
    - No single AST shared by all front-ends
    - So each language would have to have a different implementation of the same optimizations
    - Difficult to maintain and upgrade so many optimization frameworks
  - Structural Complexity
    - Lots of complexity due to the syntactic constructs of each language

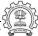

## Need for a new IR

- In the past, compiler would only build up trees for a single statement, and then lower them to RTL before moving on to the next statement.
- For higher level optimizations, entire function needs to be represented in trees in a language-independent way.
- Result of this effort GENERIC and GIMPLE

# What is **GENERIC** ?

- Language independent IR for a complete function in the form of trees
- Obtained by removing language specific constructs from ASTs
- All tree codes defined in \$(SOURCE)/gcc/tree.def
- Each language frontend may still have its own AST.
- Once parsing is complete they must emit GENERIC

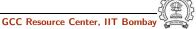

# What is **GIMPLE** ?

- GIMPLE is influenced by SIMPLE IR of McCat compiler
- But GIMPLE is not same as SIMPLE (Gimple supports GOTO)
- It is a simplified subset of GENERIC
  - 3 address representation
  - Control flow lowering
  - Cleanups and simplification, restricted grammar
- Benefit : Optimizations become easier

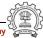

## **GIMPLE Phase sequence in cc1 and GCC**

# Converting GENERIC to GIMPLE

```
c_genericize()
                                      c-gimplify.c
  gimplify_function_tree()
                                        gimplify.c
      gimplify_body()
                                        gimplify.c
         gimplify_stmt()
                                        gimplify.c
            gimplify_expr()
                                        gimplify.c
lang_hooks.callgraph.expand_function()
 tree_rest_of_compilation()
                                   tree-optimize.c
  tree_register_cfg_hooks()
                                        cfghooks.c
  execute_pass_list()
                                          passes.c
/* TO: Gimple Optimisations passes */
          NEXT_PASS(pass_lower_cf)
```

## **GIMPLE Goals**

## The Goals of GIMPLE are

- Lower control flow
   Program = sequenced statements + unrestricted jump
- Simplify expressions Typically: two operand assignments!
- Simplify scope move local scope to block begin, including temporaries

### Notice

Lowered control flow  $\rightarrow$  nearer to register machines + Easier SSA!

# High GIMPLE

- GIMPLE that is not fully lowered.
- Consists of Intermediate Language before the pass pass\_lower\_cf.
- Contains some container statements like lexical scopes and nested expressions.
- High GIMPLE Instruction Set : GIMPLE\_BIND, GIMPLE\_CALL, GIMPLE\_CATCH, GIMPLE\_GOTO, GIMPLE\_EH\_FILTER, GIMPLE\_RETURN, GIMPLE\_SWITCH, GIMPLE\_TRY, GIMPLE\_ASSIGN

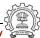

## Low **GIMPLE**

- Gimple that is fully lowered after the pass *pass\_lower\_cf*.
- Exposes all of the implicit jumps for control and exception expressions.
- Low GIMPLE Instruction Set : GIMPLE\_CALL, GIMPLE\_GOTO, GIMPLE\_RETURN, GIMPLE\_SWITCH, GIMPLE\_ASSIGN
- Lowered Instruction Set : GIMPLE\_BIND, GIMPLE\_CATCH, GIMPLE\_EH\_FILTER, GIMPLE\_TRY

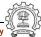

## Some GIMPLE Node types

| Binary Operator | MAX_EXPR                                    |
|-----------------|---------------------------------------------|
| Comparison      | EQ_EXPR, LT_EXPR                            |
| Constants       | INTEGER_CST, STRING_CST                     |
| Declaration     | FUNCTION_DECL, LABEL_DECL , VAR_DECL        |
| Expression      | PLUS_EXPR, ADDR_EXPR                        |
| Reference       | COMPONENT_REF, ARRAY_RANGE_REF              |
| Statement       | GIMPLE_MODIFY_STMT, RETURN_EXPR, COND_EXPR, |
|                 | INIT_EXPR                                   |
| Туре            | BOOLEAN_TYPE, INTEGER_TYPE                  |
| Unary           | ABS_EXPR, NEGATE_EXPR                       |

## Tip :

All tree nodes ( $\sim$  152) in GCC are listed in:  $(SOURCE)/gcc/tree.def_n$ 

**Essential Abstrations in GCC** 

GCC Resource Center, IIT Bombay

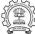

## Journey through GIMPLE

# Generic Code (gimple.c)

```
int main()
{
    int a;
    if (a)
    {
        int b;
        b = 2 + a + b;
    }
    return 0;
}
```

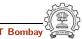

## Journey through GIMPLE

```
High GIMPLE (gimple.c.004t.gimple)
```

```
main ()
ł
  int D.1195;
  int D.1196;
  int a;
  if (a != 0)
                                    }
    {
         int b;
         D.1195 = a + 2;
         b = D.1195 + b;
       }
    }
```

```
else
  {
    }
    D.1196 = 0;
    return D.1196;
}
```

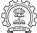

## Journey through GIMPLE

}

Low GIMPLE (gimple.c.013t.cfg) : Lexical scopes removed

```
main ()
ſ
  int b;
  int a;
  int D.1196;
  int D.1195;
  # BLOCK 2
  # PRED: ENTRY (fallthru)
  if (a != 0)
    goto <bb 3>;
  else
    goto <bb 4>;
  # SUCC: 3 (true) 4 (false)
```

```
# BLOCK 3
# PRED: 2 (true)
D.1195 = a + 2;
b = D.1195 + b;
# SUCC: 4 (fallthru)
# BLOCK 4
# PRED: 2 (false) 3 (fallthru)
D.1196 = 0;
# SUCC: 5 (fallthru)
# BLOCK 5
# PRED: 4 (fallthru)
return D.1196;
# SUCC: EXIT
```

## **Important Dump Files**

- Compile using ./gcc -fdump-tree-all <file-name >.c
- Examine <file-name >.c.013t.cfg

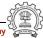

# Resolving doubts by inspecting GIMPLE

```
Inspect GIMPLE when in doubt
```

```
int main(void)
{
    int x=2,y=3;
    x= y++ + ++x + ++y ;
    printf("\nx = %d", x);
    printf("\ny = %d", y);
    return 0;
}
```

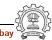

# Resolving doubts by inspecting GIMPLE

# Inspect GIMPLE when in doubt

```
int main(void)
{
    int x=2,y=3;
    x= y++ + ++x + ++y ;
    printf("\nx = %d", x);
    printf("\ny = %d", y);
    return 0;
}
```

```
x = 2;
y = 3;
x = x + 1;
D.1572 = y + x;
y = y + 1;
x = D.1572 + y;
y = y + 1;
printf (&"\nx = %d"[0], x);
printf (&"\y = %d"[0], y);
```

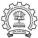

# Resolving doubts by inspecting GIMPLE

# Inspect GIMPLE when in doubt

```
x = 2;
int main(void)
                                     v = 3;
ł
                                     x = x + 1;
  int x=2,y=3;
                                     D.1572 = y + x;
  x = y + + + + + x + + + y;
                                     y = y + 1;
  printf("\nx = \%d", x);
                                     x = D.1572 + y;
  printf("ny = %d", y);
                                     y = y + 1;
  return 0;
                                     printf (\&'' = \%d''[0], x);
}
                                     printf (\&" \ = \ d"[0], y);
```

x = 10 , y = 5

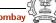

## Part 2

# Adding a Pass to GCC

◆□▶ ◆□▶ ◆臣▶ ◆臣▶ 臣 のへで

- Step 0. Write function gccwk09\_main() in file gccwk09.c.
- Step 1. Create the following data structure in file gccwk09.c. struct tree\_opt\_pass pass\_gccwk09 = { "gccwk09", /\* name \*/ NULL. /\* gate, for conditional entry to this pass \*/ gccwk09\_main, /\* execute, main entry point \*/ NULL, /\* sub-passes, depending on the gate predicate \*/ NULL, /\* next sub-passes, independ of the gate predicate \*/ 0, /\* static\_pass\_number , used for dump file name\*/ /\* tv\_id \*/ 0, 0, /\* properties\_required, indicated by bit position \*/ /\* properties\_provided , indicated by bit position\*/ 0, /\* properties\_destroyed , indicated by bit position\*/ 0, 0, /\* todo\_flags\_start \*/ 0, /\* todo\_flags\_finish \*/ /\* letter for RTL dump \*/ 0 };

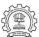

## Adding a Pass on Gimple IR

• Step 2. Add the following line to tree-pass.h extern struct tree\_opt\_pass pass\_gccwk09;

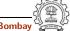

- Step 2. Add the following line to tree-pass.h extern struct tree\_opt\_pass pass\_gccwk09;
- Step 3. Include the following call at an appropriate place in the function init\_optimization\_passes() in the file passes.c NEXT\_PASS (pass\_gccwk09);

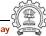

- Step 2. Add the following line to tree-pass.h extern struct tree\_opt\_pass pass\_gccwk09;
- Step 3. Include the following call at an appropriate place in the function init\_optimization\_passes() in the file passes.c NEXT\_PASS (pass\_gccwk09);
- Step 4. Add the file name in the Makefile
  - Either in \$SOURCE/gcc/Makefile.in Reconfigure and remake
  - Or in \$BUILD/gcc/Makefile Remake

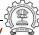

- Step 2. Add the following line to tree-pass.h extern struct tree\_opt\_pass pass\_gccwk09;
- Step 3. Include the following call at an appropriate place in the function init\_optimization\_passes() in the file passes.c NEXT\_PASS (pass\_gccwk09);
- Step 4. Add the file name in the Makefile
  - Either in \$SOURCE/gcc/Makefile.in Reconfigure and remake
  - Or in \$BUILD/gcc/Makefile Remake
- Step 5. Build the compiler

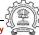

- Step 2. Add the following line to tree-pass.h extern struct tree\_opt\_pass pass\_gccwk09;
- Step 3. Include the following call at an appropriate place in the function init\_optimization\_passes() in the file passes.c NEXT\_PASS (pass\_gccwk09);
- Step 4. Add the file name in the Makefile
  - Either in \$SOURCE/gcc/Makefile.in Reconfigure and remake
  - Or in \$BUILD/gcc/Makefile Remake
- Step 5. Build the compiler
- Step 6. Debug using gdb if need arises

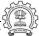

## Part 3

# Working with the GIMPLE API

◆□▶ ◆□▶ ◆臣▶ ◆臣▶ 臣 のへで

## **GIMPLE Statements**

- GIMPLE Statements are nodes of type tree
- Every basic block contains a doubly linked-list of statements
- Processing of statements can be done through iterators

## **GIMPLE Statements**

- GIMPLE Statements are nodes of type tree
- Every basic block contains a doubly linked-list of statements
- Processing of statements can be done through iterators

block\_statement\_iterator bsi; basic\_block bb;

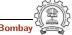

## **GIMPLE Statements**

- GIMPLE Statements are nodes of type tree
- Every basic block contains a doubly linked-list of statements
- Processing of statements can be done through iterators

```
block_statement_iterator bsi;
basic_block bb;
FOR_EACH_BB (bb)
```

Basic Block Iterator

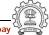

## **GIMPLE Statements**

- GIMPLE Statements are nodes of type tree
- Every basic block contains a doubly linked-list of statements
- Processing of statements can be done through iterators

```
block_statement_iterator bsi;
basic_block bb;
FOR_EACH_BB (bb)
for ( bsi =bsi_start(bb); !bsi_end_p(bsi); bsi_next(&bsi))
Block Statement Iterator
```

21/27

## **GIMPLE Statements**

- GIMPLE Statements are nodes of type tree
- Every basic block contains a doubly linked-list of statements
- Processing of statements can be done through iterators

```
block_statement_iterator bsi;
basic_block bb;
FOR_EACH_BB (bb)
for ( bsi =bsi_start(bb); !bsi_end_p(bsi); bsi_next(&bsi))
print_generic_stmt (stderr, bsi_stmt(bsi), 0);
```

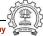

21/27

# A simple application

Counting the number of assignment statements in GIMPLE

```
#include <stdio.h>
int m,q,p;
int main(void)
{
    int x,y,z,w;
    x = y + 5;
    z = x * m;
    p = m + q + w ;
    return 0;
}
```

```
x = y + 5;
m.0 = m;
z = x * m.0;
m.1 = m;
q.2 = q;
D.1580 = m.1 + q.2;
p.3 = D.1580 + w;
p = p.3;
D.1582 = 0;
return D.1582;
```

The statements in blue are the assignments corresponding to the source.

# A simple application

Counting the number of assignment statements in GIMPLE

```
struct tree_opt_pass pass_gccwk09 =
{
    "gccwk09",
     NULL,
     gccwk09_main,
     NULL,
     NULL,
     0,
     0,
     0,
     0,
     0,
     0,
     0,
     0
};
```

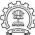

# A simple application

## Counting the number of assignment statements in GIMPLE

```
static unsigned int gccwk09_main(void)
ſ
   basic_block bb;
   block_stmt_iterator si;
   initialize_stats();
   FOR_EACH_BB (bb)
  {
      for (si=bsi_start(bb); !bsi_end_p(si); bsi_next(&si))
          ł
            tree stmt = bsi_stmt(si);
            process_statement(stmt);
          }
  }
   return 0;
}
```

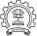

## A simple application

## Counting the number of assignment statements in GIMPLE

```
void process_statement(tree stmt)
   tree lval,rval;
Ł
    switch (TREE_CODE(stmt))
    ł
         case GIMPLE_MODIFY_STMT:
              lval=GIMPLE_STMT_OPERAND(stmt,0);
              rval=GIMPLE_STMT_OPERAND(stmt,1);
              if(TREE_CODE(lval) == VAR_DECL)
                  if(!DECL_ARTIFICIAL(lval))
              Ł
                      print_generic_stmt(stderr,stmt,0);
                   ſ
                      numassigns++;
                  totalassigns++;
              }
              break;
        default :
              break;
    }
```

**Essential Abstrations in GCC** 

# A simple application

# Counting the number of assignment statements in GIMPLE

- Add the following in \$(SOURCE)/gcc/common.opt :
- fpass\_gccwk09
- Common Report Var (flag\_pass\_gccwk09)
- Enable pass named pass\_gccwk09

Compile using ./gcc -fdump-tree-all -fpass\_gccwk09 test.c

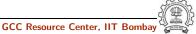

## **Assignment and Reference**

## **API** Reference

- http://gcc.gnu.org/onlinedocs/gccint.pdf Pg- 233-235
- Refere the same document for some detailed documentation

## Assignments (by traversing the GIMPLE IR )

- Count the number of copy statements in a program
- Count the number of variables declared "const" in the program
- Count the number of occurances of arithmatic operators in the program
- Count the number of references to global variables in the program

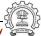